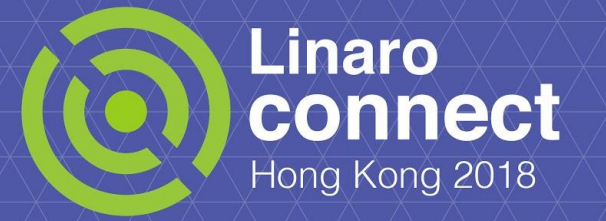

# **Using the Clang Developer Tools**

Peter Smith

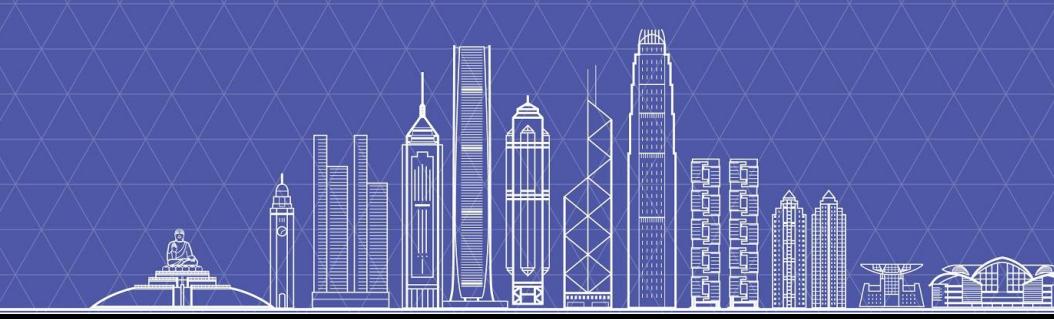

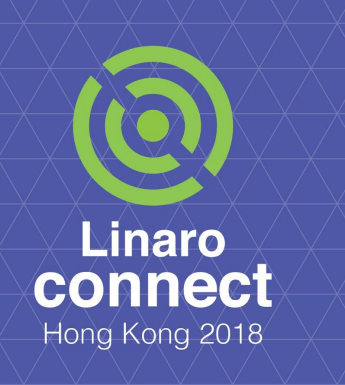

#### **Contents**

- Introduction to the Clang tools
- Clang-format
- Clang-tidy
- **Exploring the Clang AST**
- Libclang and its python bindings

#### **Clang tools**

- Clang is designed to be much more than just a  $C/C++$  Compiler.
- Difficulty in parsing  $C_{++}$  code restricts the number of developer tools
	- Refactoring.
	- Static analysis.
	- IDE syntax highlighting and indexing
- Clang makes libraries available for the development of new tools.
- Project maintains several useful  $C/C++$  processing tools.
	- Code formatting via clang-format.
	- Static analysis via clang-tidy.
	- Refactoring tools such as clang-rename.

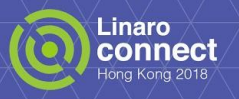

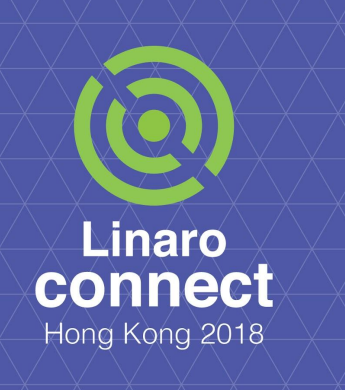

#### **Clang tools**

- clang-format
- clang-static-analyzer
- clang-tidy

#### **clang-format**

- A code formatting tool that specializes in 80 column layout.
- Supports many styles
	- LLVM, Google, Chromium, WebKit, GNU.
	- Style can be modified with a simple configuration file.
- Can be integrated with editors
	- clang-format-region with emacs.
- Output good enough that it can be sensibly used as part of a coding standard
	- LLD requires clang-format.

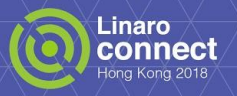

#### **Example on iocc contest entry**

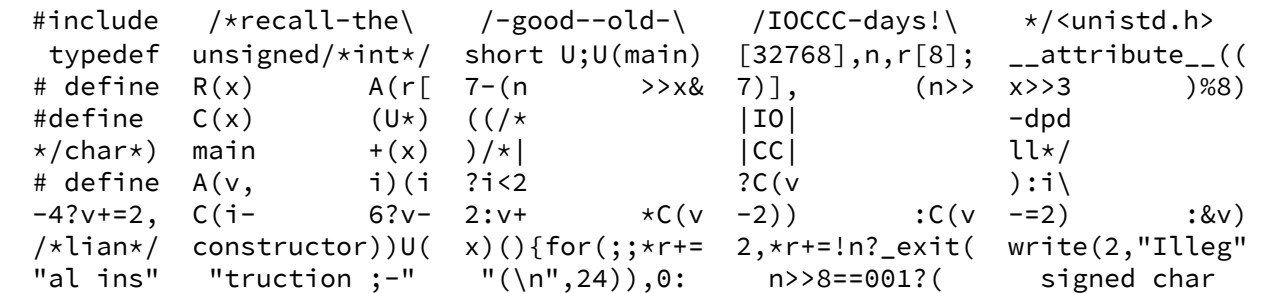

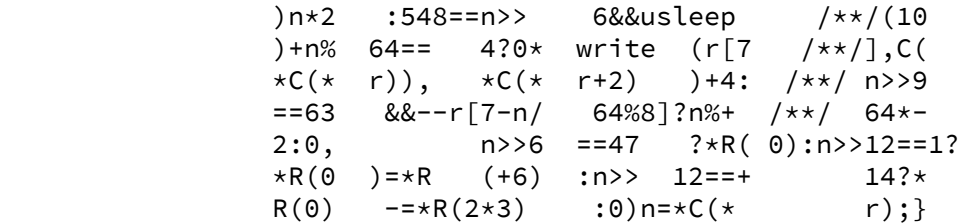

// Courtesy of https://www.ioccc.org/2015/endoh3/prog.c

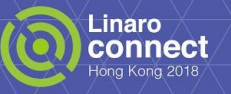

#### **Clang-format output**

```
#include /*recall-the\ /-good--old-\ /IOCCC-days!\ */ < unistd.h >
typedef unsigned /*int*/ short U;
U(main)[32768], n, r[8];
__attribute__((
#define R(x) A(r[7 - (n >> x & 7)], (n >> x >> 3) % 8)
#define C(x) \
  (U *)((/* |IO| -dpd
 \star/ char \star)main +<br>(x)) /\star| \star | CC|
      (x)) /x | |CC| 11x/#define A(v, i)<br>
(i ? i < 2 ? C(v) : i - 4 ? v += 2,
  (i ? i < 2 ? C(v) : i - 4 ? v += 2, \
  C(i - 6 ? v - 2 : v + \star C(v - 2)) : C(v - 2) : w /*lian*/ constructor)) U(x)() {
  for (;; *r += 2, *r += !n ? _exit(write(2, "Illeg"
                                       "al ins"
                                       "truction ;-"
                                       "(\n",
 24)),
         0 : n >> 8 == 001
                ? (signed char
                  )n *
 2
                : 548 == n >> 6 && usleep /**/ (10) + n % 64 == 4
                     ? 0 * write(r[7 /**/], C(*C(*r)), *C(*r + 2)) + 4
                     : /**/ n >> 9 == 63 && --r[7 - n / 64 % 8]
                          ? n % +/**/ 64 * -2
                          : 0,
        n \gg 6 == 47 ? * R(0) : n \gg 12 == 1 ? *R(0) = *R(+6)
                               : n >> 12 == +14 ? \starR(0) -= \starR(2 \star 3) : 0)
    n = *C(*r);
}
```

```
Linaro
connect
Hong Kong 2018
```
#### **Compilation Database**

- Majority of  $C/C_{++}$  code makes use of the preprocessor
	- #include, #define, #ifdef …
- Many analyses not possible without the command line options.
- Clang tools rely on a compilation database for these options.
	- Simple JSON file recording filename, options, and directory where the compilation is run.
- Libraries such as libclang can make use of compilation database.
- Several ways to obtain a compilation database from your build
	- cmake -DCMAKE\_EXPORT\_COMPILE\_COMMANDS=1
	- ninja -t compdb
	- Tool called bear can be used for other build systems, for example bear make

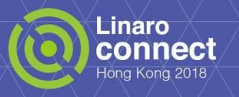

#### **clang static analyzer**

- Performs symbolic execution of the program
	- Can find some bugs that would only show up in testing if the relevant path was exercised.
- Limited support for inter-procedural analysis
	- Not done by default.
- Quality of static analysis is highly dependent on codebase
	- $\circ$  False positive rate higher in C++.
	- Results often disjoint from other static analyzers.
- Integrates with build system via scan-build tool.
- Produces annotated source code report.

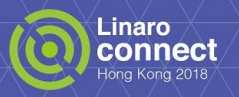

#### **Example clang static analyzer output**

#### #include <stdio.h>

}

```
int main(int argc, char** argv) {
     int val;
    if (argc > 1)
         val = argc;
     printf("%d", val);
     return 0;
```
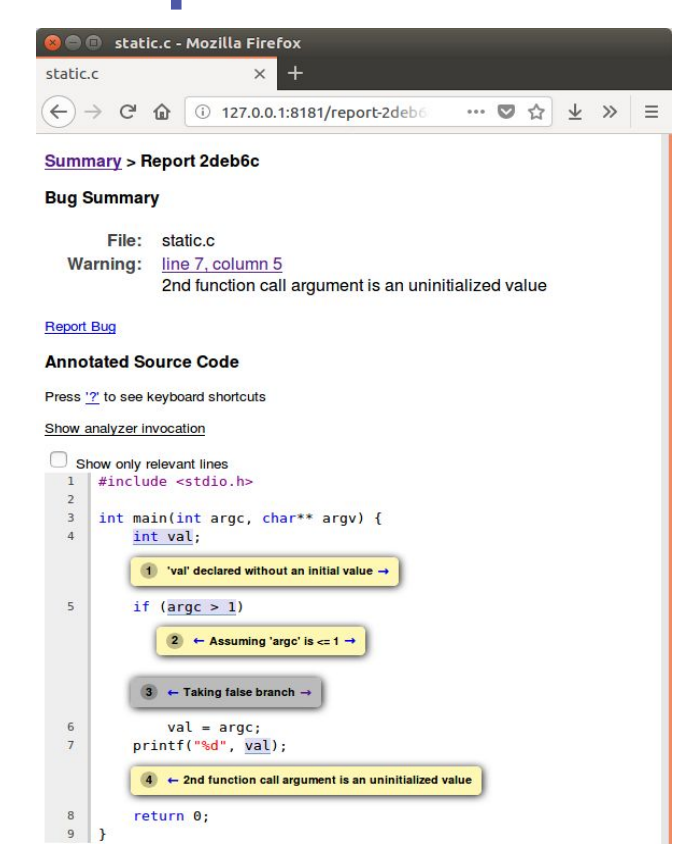

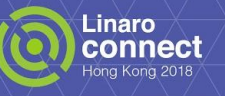

## **clang-tidy**

- Lint like tool for checking against a coding style or readability.
- Can offer and apply fixes.
- Can be used as a text-based front-end for the clang static analyzer.
- Helper script run-clang-tidy.py available to run on all files in the compilation database.

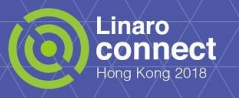

#### **clang-tidy example**

```
#include <vector>
#include <iostream>
```

```
int main(void) {
    std::vector<int> v = \{ 1, 2, 3, 4, 5 \};
    for (std::vector<int>::iterator it = v.begin();
         it := v.end(); ++it)std::cout << *it << "\n";
     return 0;
}
```

```
// clang-tidy -checks=modernize* modernise.cpp
// --extra-arg="-std=c++14" --
```

```
modernise.cpp:4:10: warning: redundant void argument list in 
function definition [modernize-redundant-void-arg]
int main(void) {
          \Lambda \sim \sim \sim \sim
```
modernise.cpp:6:5: warning: **use range-based for loop instead [modernize-loop-convert]**

```
for (std::vector<int>::iterator it = v.begin(); it != v.end(); ++it)
              ^{\prime\prime} , ^{\prime\prime} ^{\prime\prime} ^{\
```
#### (int & it : v)

modernise.cpp:6:10: warning: **use auto when declaring iterators [modernize-use-auto]** for (std::vector<int>::iterator it = v.begin(); it != v.end(); ++it)  $\mathcal{L}^{\mathcal{L}}$  and  $\mathcal{L}^{\mathcal{L}}$  and  $\mathcal{L}^{\mathcal{L}}$ note: this fix will not be applied because it overlaps with another

fix

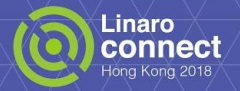

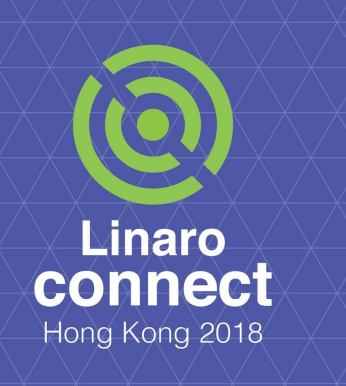

#### **Building your own tools**

- libclang
- libtooling

#### **Clang structure**

- Clang has a modular structure, with a library based design including:
	- **libbasic** source code abstractions.
	- **libast** classes to represent the AST.
	- **liblex** and **libparse**.
	- **libsema** semantic analysis to build an AST.
	- **librewrite** editing of text buffers.
	- **libanalysis** static analysis.
- These modules are built upon to provide libraries that can build tools
	- **libclang** a stable high-level C interface to clang.
	- **libtooling** a less stable but fully featured C++ interface to clang.
	- **Plugins**, to run during compilation

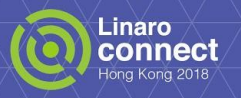

## **Clang library options and recommendations**

- Libclang
	- High level, stable abstraction makes it the default choice for most tools.
	- C++ IDE support for indexing and code-completion built in.
	- Not all of the underlying AST exposed by design.
	- Python bindings available.
	- Not really suitable for AST modification.
- **Plugins** 
	- Run additional actions on the AST during compilation time.
	- Useful when the build status is dependent on the output of AST action.
	- Uses the same unstable C++ interface to the Clang AST.
- Libtooling
	- $\circ$  Build standalone tools using the full C++ interface to the AST.
	- Includes modification of the AST.
	- Can share code with plugins.

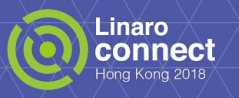

#### **libclang**

- Before you start, a word of warning
	- Make sure you have a clear idea of what you want to do before jumping in.
	- Some knowledge of the clang AST structure is necessary.
	- The documentation is sparse, expect to have to look through the libclang API.
	- Examples that you find online can be out of date and simple.
	- Python bindings can have memory/performance problems compared to C.

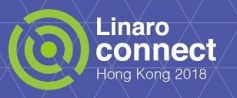

#### **libclang**

- Provides a cursor based interface to the AST
	- A cursor abstracts all the different AST nodes behind a single interface.
	- Source location, Name and symbol resolution, Type, Child nodes
- C API has a visitor based API with callbacks for each child node.
- Python API provides an iterator based interface via get children.
- Typical program:
	- For each translation unit in compilation database
		- Parse translation unit with libclang
		- Visit each node starting with the root cursor
			- Do some action on each node

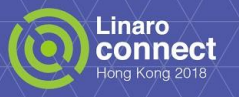

## **Using libclang**

- Goal: print a histogram of the number of function parameters in a project
	- $\circ$  Include C functions and  $C_{++}$  member functions.
	- $\circ$  Do not include C++ lambda expressions to keep program simple.
	- Use python bindings for shorter program and development time.
- Shopping list
	- libclang.so shared library.
	- Python bindings for cindex in llvm/tools/clang/bindings/python/clang/cindex.py
	- Compilation database for our program.
- **Environment variables** 
	- $\circ$  PYTHONPATH to find cindex.py.
	- LD\_LIBRARY\_PATH to find libclang.so
		- \$(llvm-config --libdir)

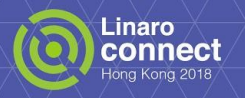

#### **Iterating through our compilation database**

```
from clang.cindex import *
```
compdb = CompilationDatabase.fromDirectory("path/to/dir/containing/compile\_commands.json") commands = compdb.getAllCompileCommands()

```
index = Index.create()
```

```
for cc in commands:
```
 arglist = [ar for ar in cc.arguments] # index.parse needs an array not an iterator. tu = index.parse(None, arglist) # Pass None for filename as arglist contains it. visit\_node(tu.cursor) # tu.cursor is root AST node, we provide visit\_node.

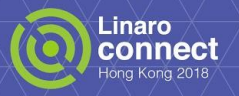

#### **Processing cursor**

```
def visit_node(node, parent_fn = None):
     if ((node.kind == CursorKind.FUNCTION_DECL or
          node.kind == CursorKind.CXX_METHOD) and node.isDefinition()):
       # Check if we have processed this function before (Header file)
       # Parameters found will be attributed to this function.
       parent_fn = node
     elif node.kind == CursorKind.PARM_DECL:
       # record parameter for function
     for c in node.getChildren():
         visit_node(c, parent_fn)
```
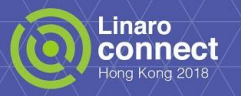

#### **Complications**

- Analysing a whole program rather than translation unit needs care
	- Header files will be seen more than once.
	- I chose to only look at function definitions.
	- Can use cursor.get\_usr() "Unified Symbol Resolution" to compare across translation units.
- Lambda functions are difficult to handle
	- Requires deeper knowledge of the Clang AST.
- Parsing is slow
	- Index parse can be passed a flag to skip function bodies, but this means we can't distinguish between declarations and definitions.
	- Parsing via libclang failed at least once where clang succeeds.
	- Can run out of memory if your program keeps references to information in translation units.

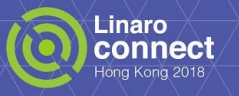

#### **Proportions of first 1000 source files in LLVM**

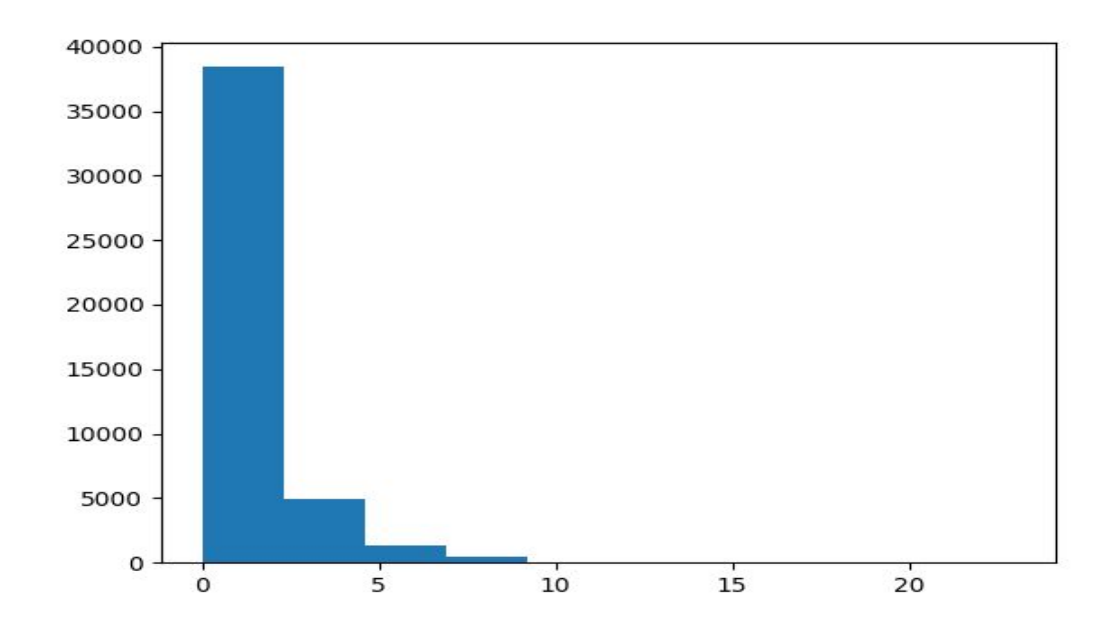

- Advantage of python is that we can use the libraries.
- Histogram courtesy of matplotlib.

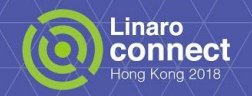

## **Libtooling**

- $C_{++}$  interface to clang.
	- In tree build by adding program to clang/tools/extra simplest way to get started.
	- Out of tree build needs many includes and libraries added.
- Can modify the program with a rewriter or clang-apply-replacements
- Helper functions available to use compilation database.
- Two methods to match the clang AST
	- Recursive AST Visitor.
	- AST Matcher.
- AST matcher is a DSL like language that can concisely describe common matches.
	- clang-query tool can be used to interactively work out your matcher.
- $C_{++}$  AST matcher implementation of python program was of similar size.

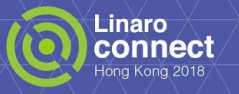

#### **References**

- Clang static analyzer
	- [http://clang-analyzer.llvm.org/](https://www.google.com/url?q=http://clang-analyzer.llvm.org/&sa=D&ust=1521519750907000&usg=AFQjCNGR09mI28G31Cld6crvZdC5Fd6NMA)
- Clang tidy
	- [http://clang.llvm.org/extra/clang-tidy/index.html](https://www.google.com/url?q=http://clang.llvm.org/extra/clang-tidy/index.html&sa=D&ust=1521519750907000&usg=AFQjCNFrClG8PABDd7h2IZoCIkQwyxbh_w)
- libclang
	- o [https://eli.thegreenplace.net/2011/07/03/parsing-c-in-python-with-clang](https://www.google.com/url?q=https://eli.thegreenplace.net/2011/07/03/parsing-c-in-python-with-clang&sa=D&ust=1521519750908000&usg=AFQjCNH3byehSr3jFw9dc87FpNf577OiBQ)
	- [http://llvm.org/devmtg/2010-11/Gregor-libclang.pdf](https://www.google.com/url?q=http://llvm.org/devmtg/2010-11/Gregor-libclang.pdf&sa=D&ust=1521519750908000&usg=AFQjCNE9IPY2p1EZuBx9ecWFY8Z1CNBPKA)
	- [http://clang.llvm.org/doxygen/group\\_\\_CINDEX.html](https://www.google.com/url?q=http://clang.llvm.org/doxygen/group__CINDEX.html&sa=D&ust=1521519750908000&usg=AFQjCNGRfSuyuk7W_nv_x8qJ7UA6Es8cRg)
	- [https://github.com/llvm-mirror/clang/blob/master/bindings/python/clang/cindex.py](https://www.google.com/url?q=https://github.com/llvm-mirror/clang/blob/master/bindings/python/clang/cindex.py&sa=D&ust=1521519750908000&usg=AFQjCNFjO0RkRXgHVWSfUJjAXOil8UR8kg)
- **Compilation Database** 
	- [https://eli.thegreenplace.net/2014/05/21/compilation-databases-for-clang-based-tools](https://www.google.com/url?q=https://eli.thegreenplace.net/2014/05/21/compilation-databases-for-clang-based-tools&sa=D&ust=1521519750908000&usg=AFQjCNGMCilxKYdpGvB9nmEbRV1m6JsbpQ)

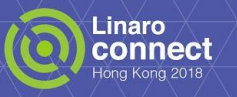

#### **References for libtooling**

- Github repo of relatively up to date examples
	- [https://github.com/eliben/llvm-clang-samples](https://www.google.com/url?q=https://github.com/eliben/llvm-clang-samples&sa=D&ust=1521519750924000&usg=AFQjCNF_HCd0ri67zNCkl1g8mE7VMwUvRQ)
- Article about AST matchers
	- [https://eli.thegreenplace.net/2014/07/29/ast-matchers-and-clang-refactori](https://www.google.com/url?q=https://eli.thegreenplace.net/2014/07/29/ast-matchers-and-clang-refactoring-tools&sa=D&ust=1521519750924000&usg=AFQjCNHOJjiArcik35u9E7T-eGXStSTZLg) [ng-tools](https://www.google.com/url?q=https://eli.thegreenplace.net/2014/07/29/ast-matchers-and-clang-refactoring-tools&sa=D&ust=1521519750924000&usg=AFQjCNHOJjiArcik35u9E7T-eGXStSTZLg)
- The same example implemented with AST Visitor and AST Matcher
	- [https://jonasdevlieghere.com/understanding-the-clang-ast/](https://www.google.com/url?q=https://jonasdevlieghere.com/understanding-the-clang-ast/&sa=D&ust=1521519750924000&usg=AFQjCNEmJDpmBIcbl8KUb3KCyQaQ4Tf_jg)

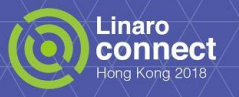

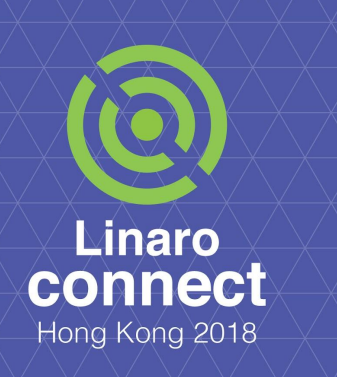

#### **Conclusions**

- Clang has many extra tools that you can make use of even if you don't compile your project with clang.
- Building your own tool is practical but non-trivial.
	- Make sure you have a good idea of what you want to build!
- Expect a bit of choice paralysis.
- libclang python bindings are useful for simple analysis programs.
- AST Matchers can be used to write transformations.
	- Expect to need to know much more about clang internals.

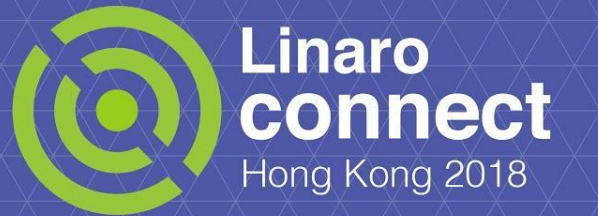

#### **Thank You**

**#HKG18** HKG18 keynotes and videos on: connect.linaro.org For further information: [www.linaro.org](https://www.google.com/url?q=http://www.linaro.org&sa=D&ust=1521519751122000&usg=AFQjCNHEfnLafYY_-MGijhYjCxAVa8rHeg)

Ê